Fiche de configuration

## **Novell®**

## **Paramètres de configuration de l'applicatif pour référence**

La fiche suivante vous permet de consigner vos sélections et valeurs de configuration pour référence ultérieure.

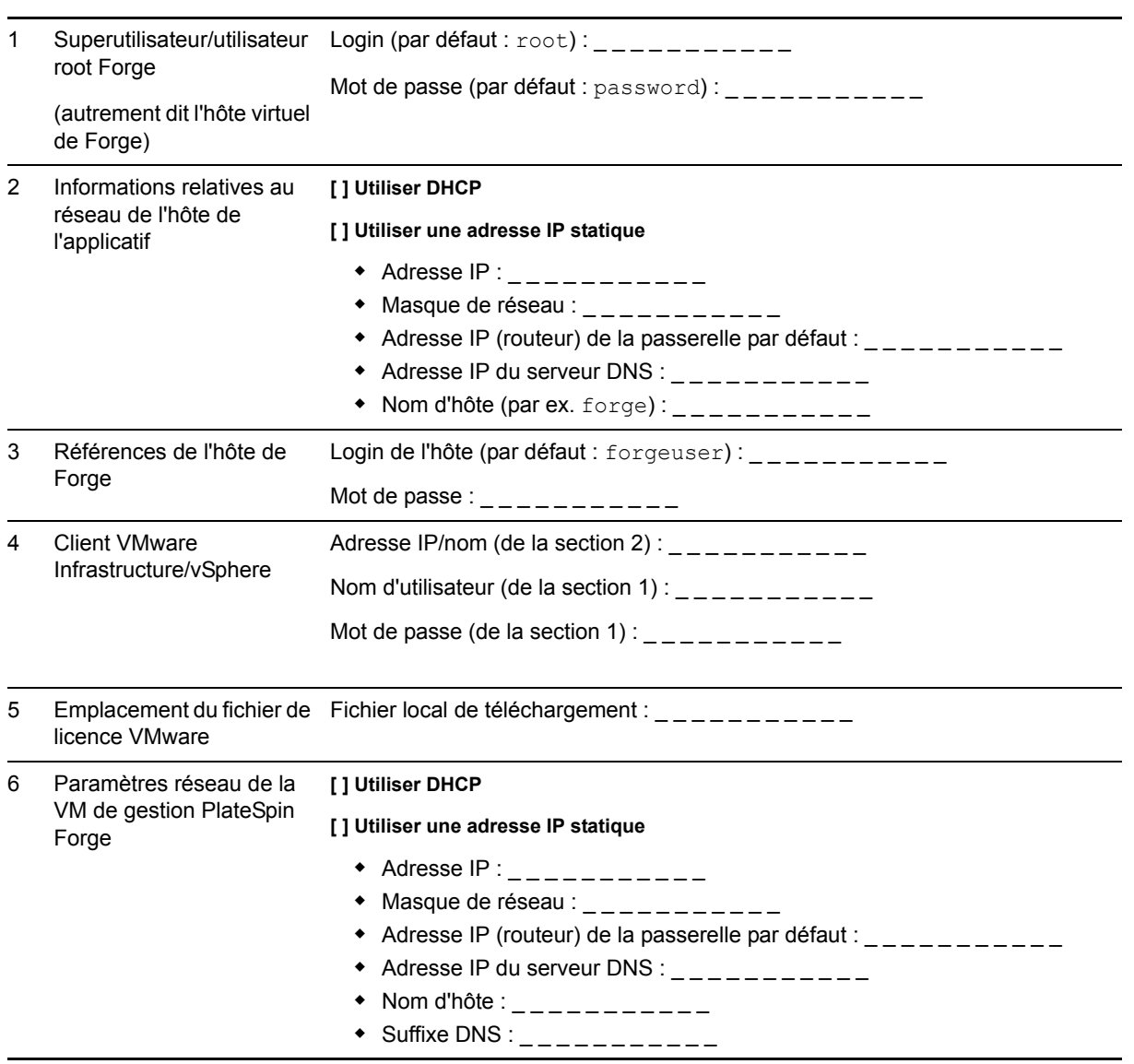

REMARQUES :

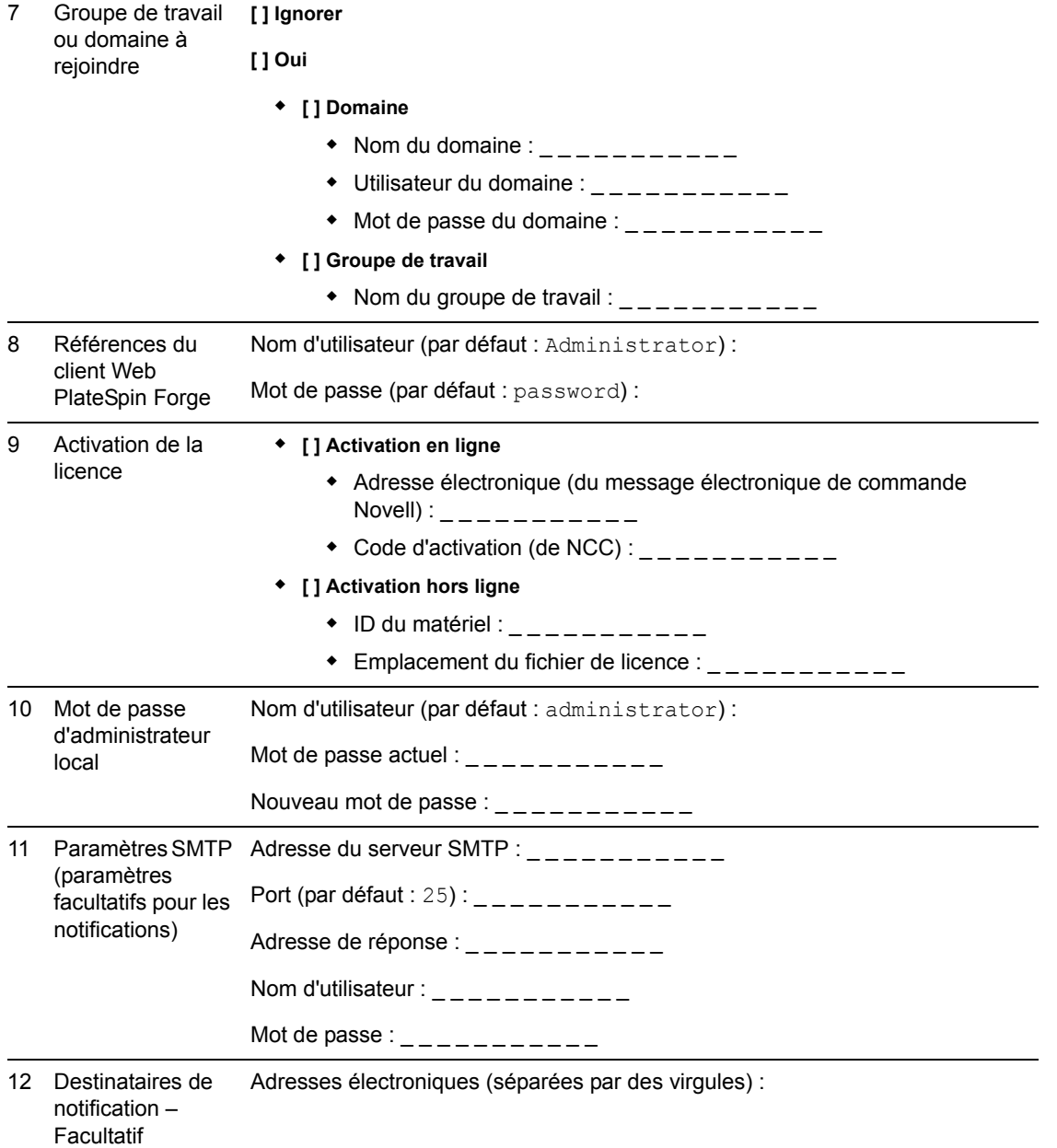

## REMARQUES :

Mentions légales : Copyright © 2009-2010 Novell, Inc. Tous droits réservés. Cette publication<br>ne peut être reproduite, photocopiée, stockée sur un système de recherche documentaire ou<br>transmise, même en partie, sans le con